## **CHULETA MARKDOWN (SoloConLinux)**

## **Sintaxis Básica**

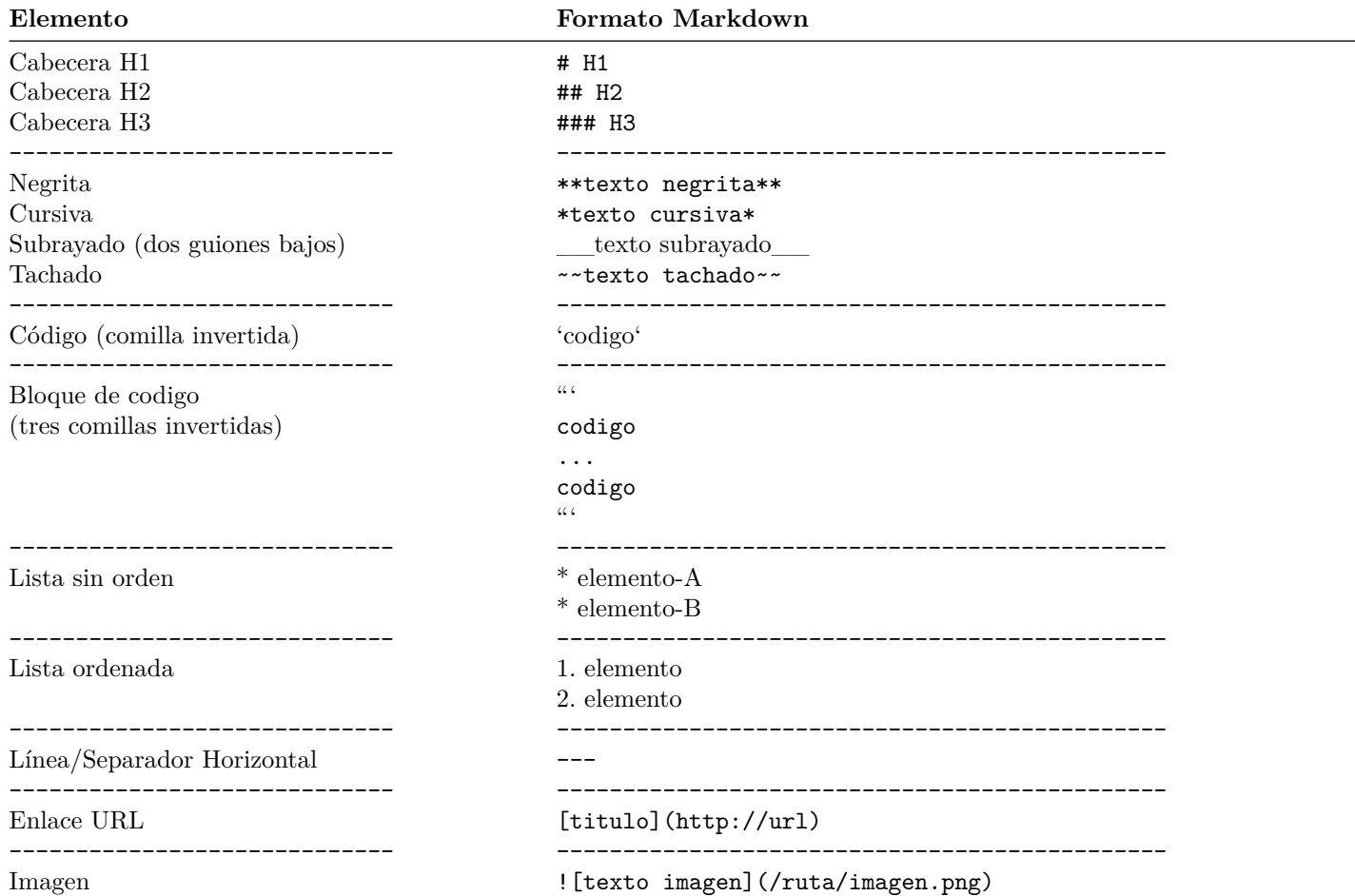

## **Tablas**

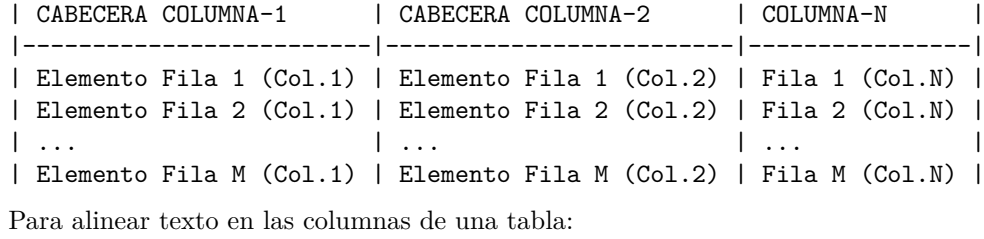

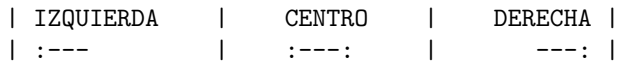

## **Sintaxis Avanzada**

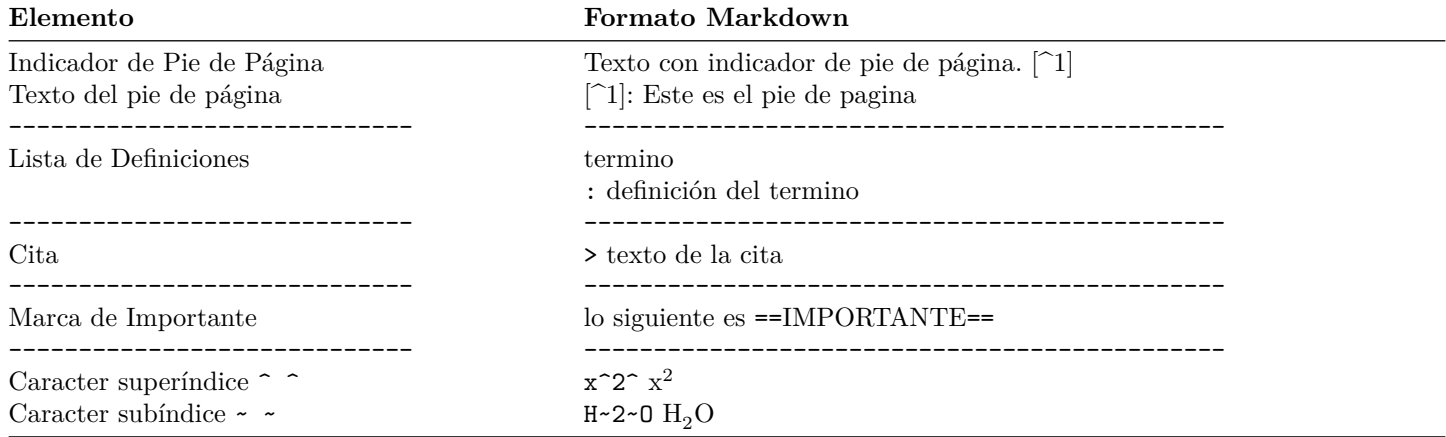